**AutoCAD Crack For PC (Latest)**

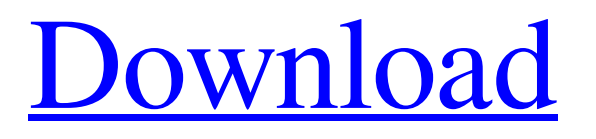

## **AutoCAD [32|64bit] (Latest)**

AutoCAD is the most popular CAD software. Based on usage and average revenue per user (ARPU) data from ArcGIS, one study stated that AutoCAD is used by 90% of professional GIS users, and by 20% of all ArcGIS users worldwide.[1] An early survey of CAD software usage found AutoCAD was used by 80% of survey respondents.[2] Autodesk claims AutoCAD is used by 20% of all design professionals worldwide.[3] A 2016 survey of professional GIS users by ArcGIS found AutoCAD to be the most commonly used CAD application, used by 44% of respondents.[4] AutoCAD has been used in the United States by the U.S. Department of Defense since at least 1990. It is the primary commercial software used to design military and commercial aircraft, vessels, missiles, spacecraft, and buildings. The U.S. Air Force uses the software to design the B-1 and B-2 Bomber, F-22 Raptor, F-35 Joint Strike Fighter, MC-130J Combat Talon, F/A-18E/F Super Hornet, F-16 Falcon, KC-130J Hercules, EA-6B Prowler, B-2 Spirit, B-1 Lancer, B-52 Stratofortress, E-3 Sentry, E-8 JSTARS, E-2 Hawkeye, U-2 Rivet Joint, C-130 Hercules, and T-45 Goshawk. The U.S. Navy and Marine Corps use it for aircraft, ships, and submarines as well as other vessels and aircraft. The U.S. Air Force, U.S. Navy, U.S. Army, and U.S. Marine Corps share the software with the United States Department of Defense. In 1996, AutoCAD Inc. began marketing AutoCAD LT, a licensed commercial version of AutoCAD for small businesses, including home users and small firms. AutoCAD LT has an estimated 90% share of small business software.[5] In 1999, Autodesk launched AutoCAD 2000, adding a variety of new features including dynamic blocks, rendering, and 3D imaging. In 2001, Autodesk released AutoCAD 2002, including major new features such as grips, object snap, automatic sheet set creation, and detailed tools. AutoCAD 2003 was released in

# **AutoCAD Crack Activation Key [32|64bit]**

Workflows consist of processes, tasks and work items that can be used to model the design, scheduling, manufacturing, material tracking, fabrication, production, assembly and testing of projects. Release history AutoCAD was originally released for DOS and OS/2 on August 17, 1985, and was available as a shareware package. In 1990 the shareware version of AutoCAD was made available as a part of the on-line edition of Professional Architectural Desktop. AutoCAD 2002 for Windows was released in August 2001. As of 2016, the version number was R19, although several "service packs" have been released. Current development AutoCAD is no longer solely developed by Autodesk, and current development is done in conjunction with other Autodesk products and clients. In 2011, it was revealed that the existing development team had been divided into three new teams: AutoCAD, AutoCAD LT and AutoCAD Architecture. AutoCAD 2011 was released in January 2011 and AutoCAD LT in March 2011. AutoCAD 2012 was released in October 2011, with AutoCAD LT following in June 2012. AutoCAD Architecture was released in November 2013. In 2014, it was announced that Autodesk had been acquired by a group of private investors, and the team working on the following products were reassigned to new teams: AutoCAD LT Architecture, AutoCAD Architecture and Autodesk Revit. In 2016, Revit was split off into a new Autodesk product, Architecture, and AutoCAD Architecture was split into AutoCAD Architecture and AutoCAD Architecture LT. AutoCAD has several versions in the family tree. AutoCAD Architecture 2013 was the second architectural version. Version numbers for architecture and LT models had been confusing and AutoCAD Architecture 2013 was a major release to include a clearer version numbering. The previous two versions, AutoCAD Architecture and AutoCAD LT Architecture, had also included major feature enhancements. A major component of AutoCAD Architecture 2013 was the ability to model intelligent and dynamic parametric features, as well as the ability to assemble parametric families, of walls, doors, and stairs, with an underlying 2D surface representation. AutoCAD is used as the primary product in an architectural workflow, with AutoCAD Architecture for drafting and detailing, and AutoCAD LT Architecture for project management and execution. AutoCAD LT Architecture is based on the legacy AutoCAD 2002 LT a1d647c40b

#### **AutoCAD**

Open Autodesk Autocad and navigate to the Map Project editor (MapProjectEditor). Click Map Project Editor at the bottom. Under Map Types click Map Types: Offshore-Base (MapType). From the type category list on the left, select Seabed Conductivity (MapType). Click OK. Under Seabed Types click Seabed Types: Offshore-Base (SeabedType). From the type category list on the left, select Offshore-Base (SeabedType). Click OK. Under the Scale tab, set the scale to 0.1 (Scale). Under the Shape tab, draw a rectangle with shape properties of Rectangle (Shape). Doubleclick the rectangle to open the Properties Editor and change the Property ID to MYOB\_OFFSHORE (Property ID). Click OK to close the Properties Editor. Click OK to close the Map Project Editor. Click Save and Close to close Autodesk Autocad. Open Autodesk Autocad and navigate to the Modeling menu and select Create and then New. In the Create New dialog, under Other, click Open. In the Open dialog, navigate to and select Setup. Click OK to close the Open dialog. Under the Simulation and Parameters section, click Geometry. In the Geometry section, select IS0 (Geometry). Click OK. Under the Material section, click Metals. Under the Metals section, select HSO (Metals). Click OK to close the Material dialog. Click OK to close the Geometry dialog. Click the World Surface Data button. Click Open. Under the Sunlight section, click Clear (Sunlight). Under the Texture section, click Reflectivity (Sunlight). Click the texture file named MYOB\_TEXTURE\_01 (text). Click OK. Click OK to close the World Surface Data dialog. Click OK to close the Open dialog. Click Close. Click OK to close Autodesk Autocad. \*\*\*\*\*\*REFERENCES\*\*\*\*\*\* For more information on U.S. mine maps, go to the United States Geological Survey website.

### **What's New In AutoCAD?**

Import from other formats including DXF, DGN, and DWG: New auto-import support for AutoCAD 2020 MPX/MXP files. (MXP files may be imported from the same and previous releases of AutoCAD.) Import from other applications: Import images, blocks, drawings and engineering assets from other applications directly into AutoCAD as well as from file locations on your computer. AutoCAD can automatically convert the CAD information in the imported file into blocks, layers and other drawing features. Markup Data Objects: Get to work, faster and more reliably. The data object editor has been completely re-written and supports a new feature to automatically perform the insert, resize and replace operations. Paintbrush and eraser tools: Erase, clear, and better control the color and size of the brush. New techniques let you apply the eraser and brush to fill and outline areas, plus add multiple effects to either. Select and center objects within a rectangular or polygonal region: It's easier to drag a shape in one direction to select the adjacent shapes. Support for multiple selected regions: Let you select one or more closed regions or arcs. Pen tools: Add and delete any number of points: The default size of a pen is now fixed and is always 1.5 mm. It's easier to create custom brushes or lasso tool shapes. Auto-centering: New auto-center tool that works in both vertical and horizontal mode. New Shape commands: The Extrude, Round and Project shapes are now available as simple menu commands. Improvements to the Descendents and Self-intersection functions: Improvements to the controls for aligning intersections and intersections of circles. When scaling up or down an object, self-intersections are no longer distorted. Symmetry: Many new commands to create symmetry groups for objects and selections. Online Help: Now available online from the Tools ribbon tab in the Help menu. New commands: Modify the position of the path, edge, curve, node or point: The position command is now a drop-down menu that lets you specify the destination. Let you change the location of objects within a closed shape. Object and Selection Tools: The Coord

## **System Requirements:**

Windows Mac OSX Linux -Requires Wine 1.3 and later -Requires DirectX 9 -If experiencing problems with Internet Explorer, consider using Chrome or Firefox Quake III There is a demo of the game in the download files. It is the source code for the game. -Requires Quake III Arena -Requires q3map 2.0 or later -Requires q3config 0.9.31.

Related links: